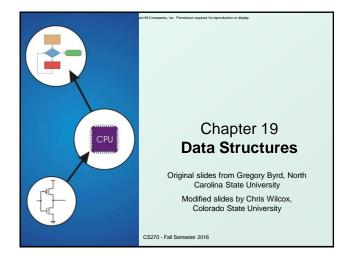

## Data Structures

Copyright © The McGraw-Hill Companies. Inc. Permission required for rep

- A data structure is a particular organization of data in memory.
  - We want to group related items together.
  - We want to organize these data bundles in a way that is convenient to program and efficient to execute.
- An array is one kind of data structure.
  - In this chapter, we look at two more:
  - struct directly supported by C
  - linked list built from struct and dynamic allocation

CS270 - Fall Semester 2016

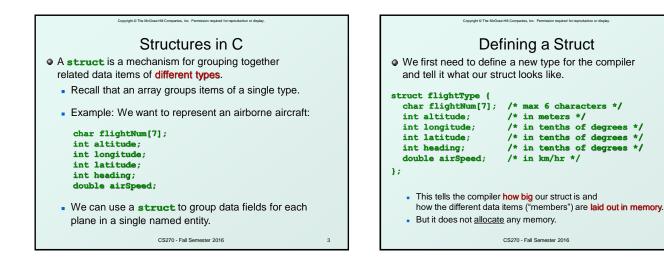

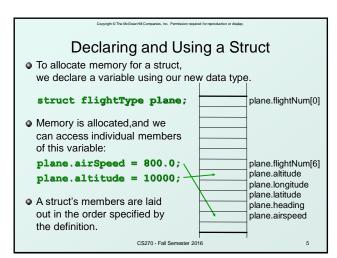

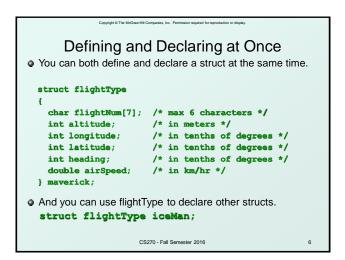

| Copyright @ The McGraw Hill Companies, Inc. Permission required for reproduction or display.                                                                                                    | Copyright © The McGraw-Hill Comparies, Inc. Permission required for reproduction or display.                                                                                                    |
|----------------------------------------------------------------------------------------------------|----------------------------------------------------------------------------------------------------|
| typedef                                                                                                    | Using typedef                                                                                                    |
| <pre> • C provides a way to define a data type by giving a new name to a predefined type. Syntax:     typedef <type> <name>; Examples:     typedef int Color;     typedef struct flightType Flight;     typedef struct ab_type {         int a;         double b;         } ABGroup; </name></type></pre> | <ul> <li>This gives us a way to make code more readable by giving application-specific names to types.</li> <li>Color pixels[500];         Flight plane1, plane2;</li> <li>Typical practice         Put typedef's into a header file, and use type names in main program. If the definition of Color/Flight changes, you might not need to change the code in your main program file.</li> </ul> |
| CS270 - Fall Semester 2016 7                                                                                                    | CS270 - Fall Semester 2016                                                                                                    |

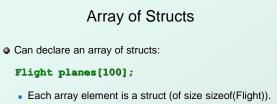

Copyright @ The McGraw-Hill Companies. Inc. Permission required for reproduction or displa

• To access member of a particular element:

```
planes[34].altitude = 10000;
```

 Because [] and . operators have the same precedence, and both associate left-to-right, this is the same as:

(planes[34]).altitude = 10000;

CS270 - Fall Semester 2016

0

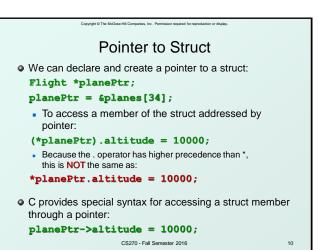

Copyright @ The McGraw-Hill Companies, Inc. Permission required for reproduction or display Passing Structs as Arguments Unlike an array, a struct is always passed by value into a function. This means the struct members are copied to the function's activation record, and changes inside the function are not reflected in the calling routine's copy. • Most of the time, you'll want to pass a pointer to a struct. int Collide(Flight \*planeA, Flight \*planeB) if (planeA->altitude == planeB->altitude) { ł else return 0; ł CS270 - Fall Semester 2016 11

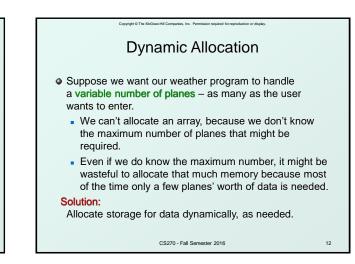

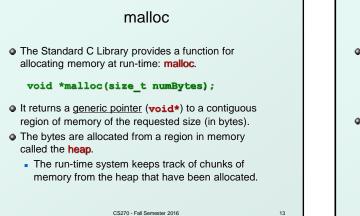

Copyright © The McGraw-Hill Companies. Inc. Permission required for reproduction or displa

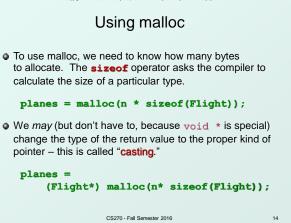

Copyright © The McGraw-Hill Companies. Inc. Permission required for reproduction or display

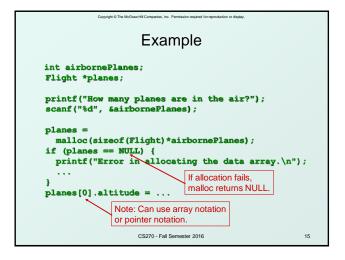

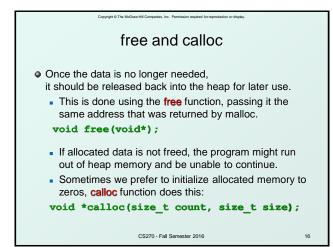

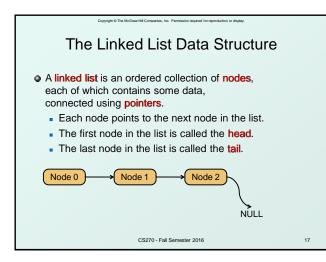

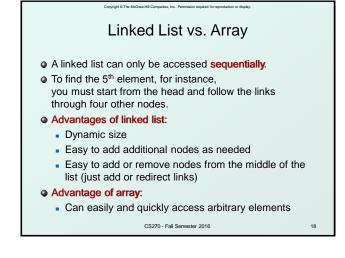

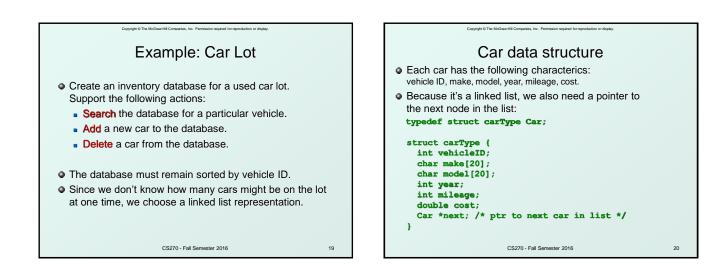

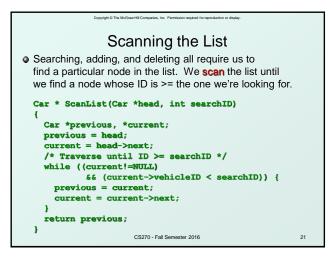

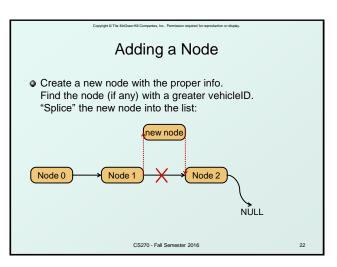

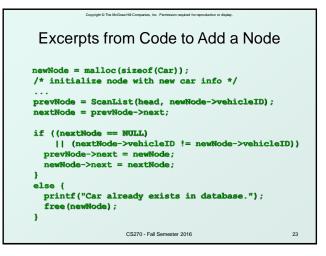

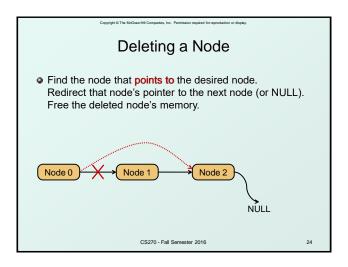

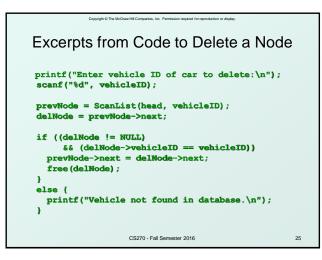

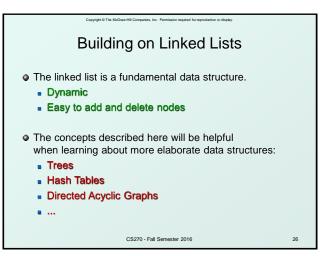